## TUTORIAL ESSENZIALE DELLA FUNZIONE SD DI AXIOS

a cura dell'Animatore Digitale prof. Antonio Nociti

04/03/2019

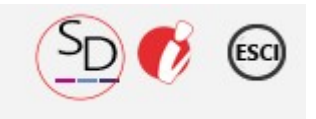

da un po di giorni il Registro Elettronico AXIOS ha implementato, su richiesta della nostra Dirigente Rosa Maria Paola Ferraro, la sezione **SD** (*Scuola Digitale),* per tutto il Polo *Arbëresh.*

Ogni docente può accedervi cliccando in alto a destra sull'icona

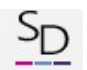

Una volta entrati ci troviamo in un ambiente dove si possono usare alcuni utili servizi che facilitano i rapporti tra il personale docente e l'amministrazione.

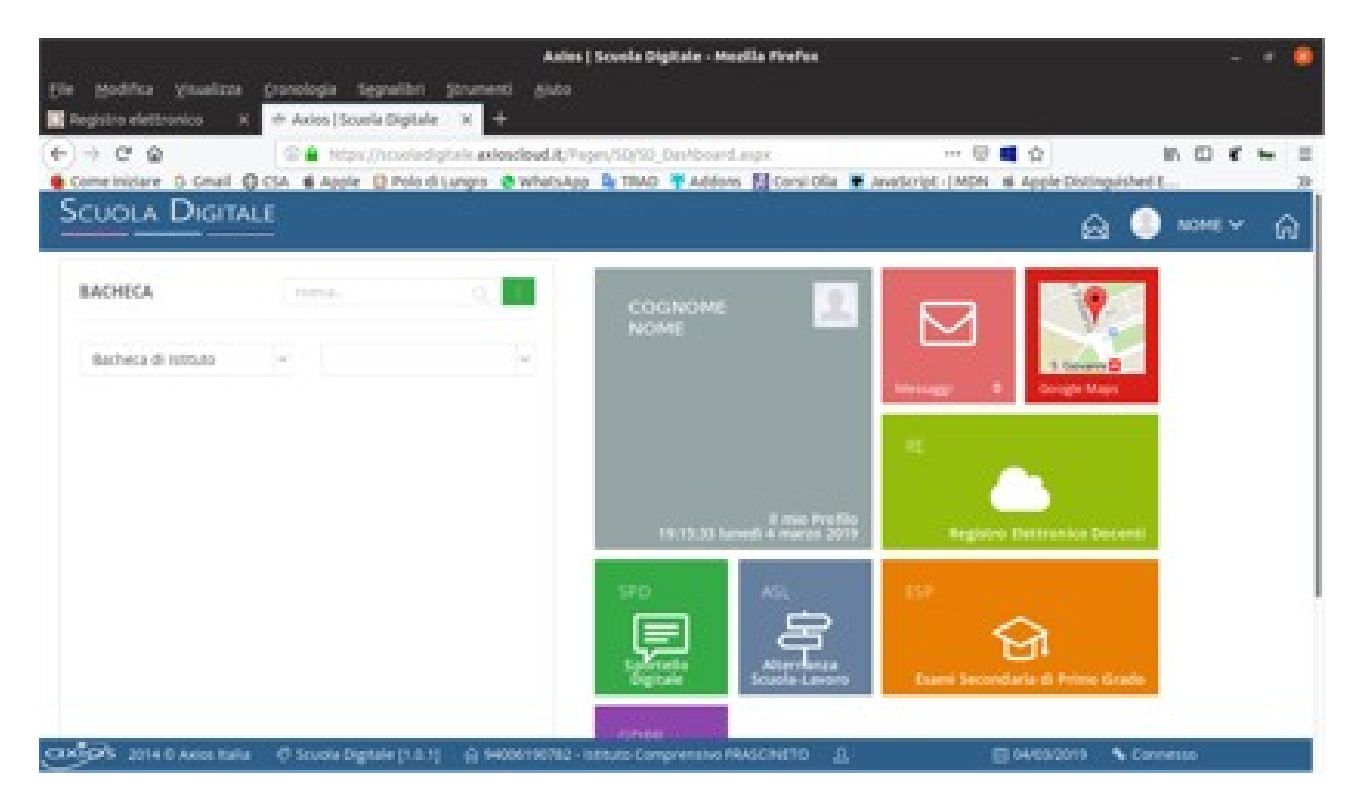

Nella sezione *Bacheca di Istituto* si sceglie il proprio Plesso per poi procedere con i servizi offerti.

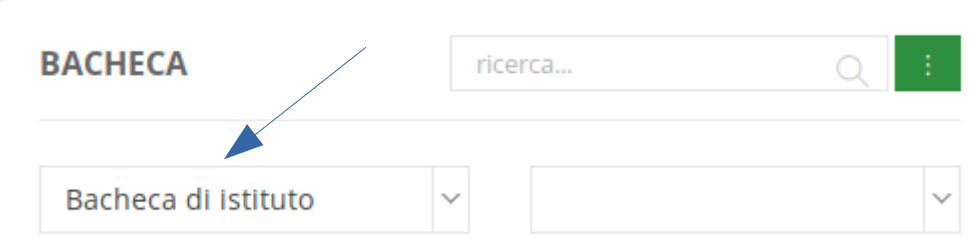

Lo "**Sportello Digitale**" (SPD) è uno dei servizi che permette al personale docente di comunicare le Assenze e loro tipologia in modo semplice e immediato.

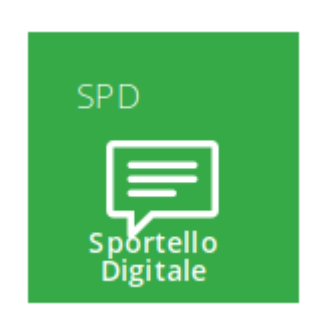

Può inoltre richiedere le proprie Ferie, i Permessi giornalieri, Permessi L. 104, Permesso orario e segnalare le Assenze per malattia.

Le istanze comunicate e le richieste rimarranno in memoria nella sezione "Stato delle Istanze".

Eventuale risposte dell'amministrazione saranno visualizzate nella sezione "Ultime risposte ricevute".

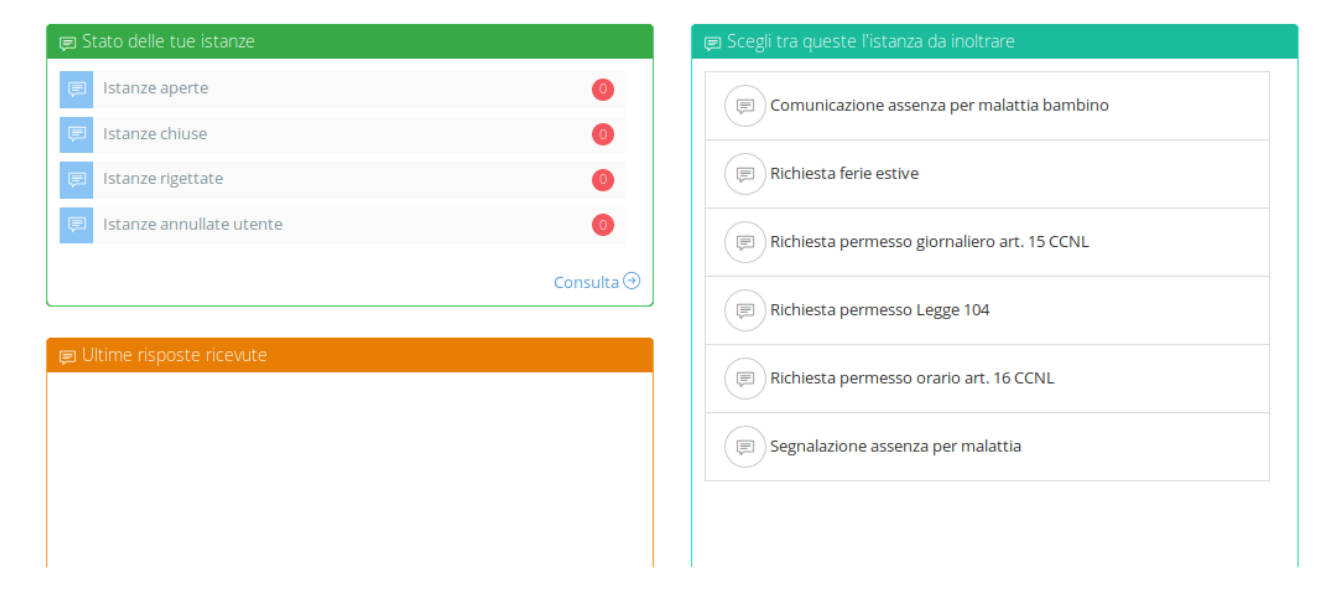

È possibile inoltre **allegare** eventuali documenti utili alla richiesta e/o comunicazione cliccando su *Seleziona file*. Dopo aver riempito e inserito eventuale documentazione si clicca su *Inoltra* per inviare alle segreterie IPSIA e Frascineto l'istanza. Le segreterie riceveranno le Istanze sul box email principale. L'eventuale risposta verrà visualizzata nella propria email che l'estensore dell'istanza dovrà inserire nella sezione: *Indirizzo email a cui inviare comunicazioni*.

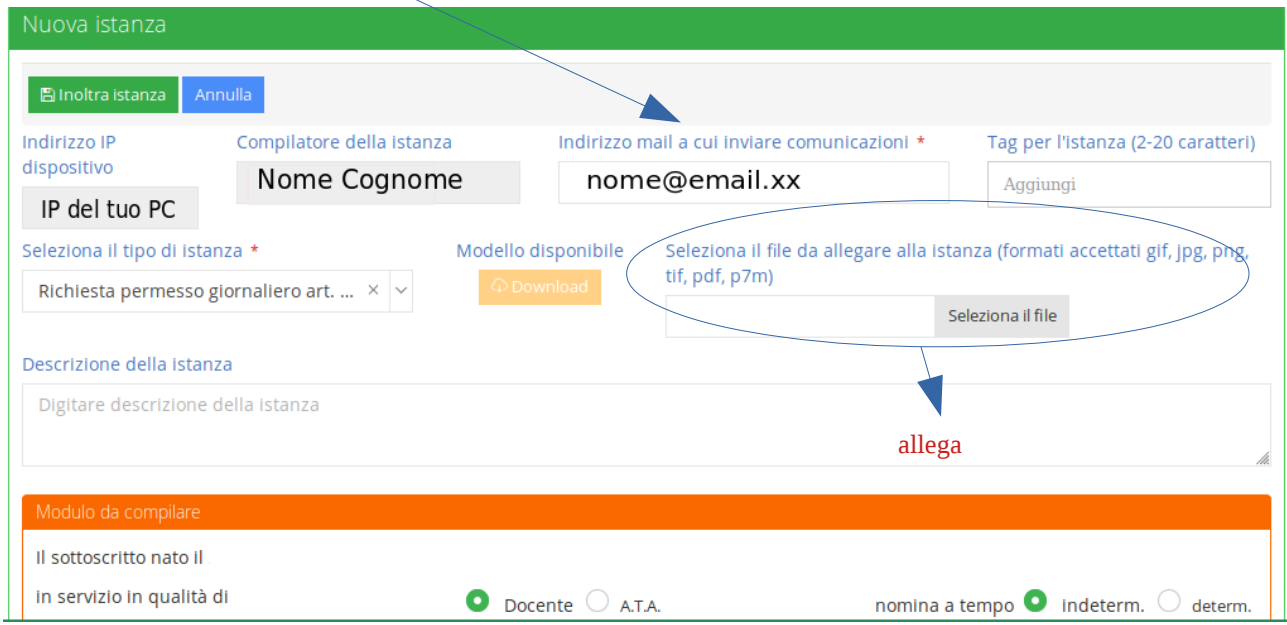

Cliccando sulle quattro righe in figura si restringe o si allarga la pagina.

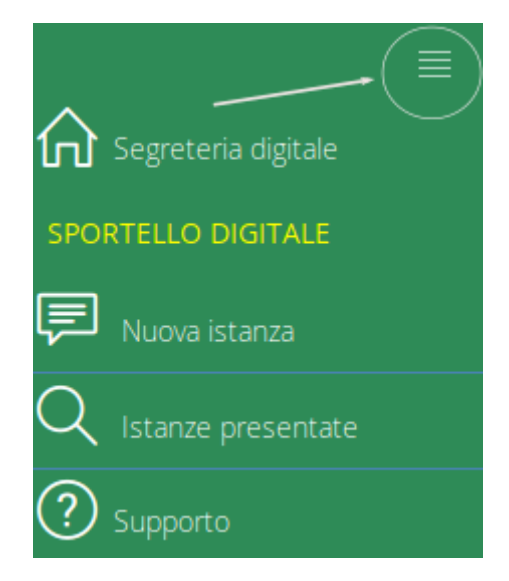

In definitiva, per ora, la sezione più utile è lo SPORTELLO DIGITALE. Le altre sezioni serviranno quando si presenterà l'occasione come, per esempio, *ASL* (Alternanza Scuola Lavoro) che sarà utile quando inizia tale fase didattica.

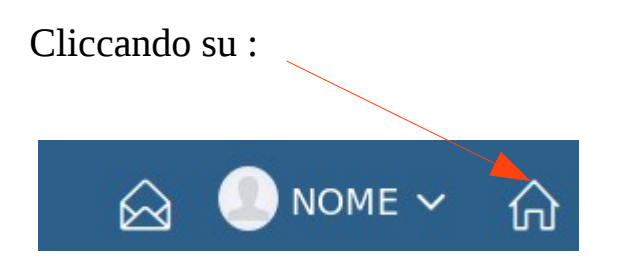

si ritorna nell'Home Page della SD.

Per ritornare sul registro elettronico e lasciare SD cliccare sulla sezione RE.

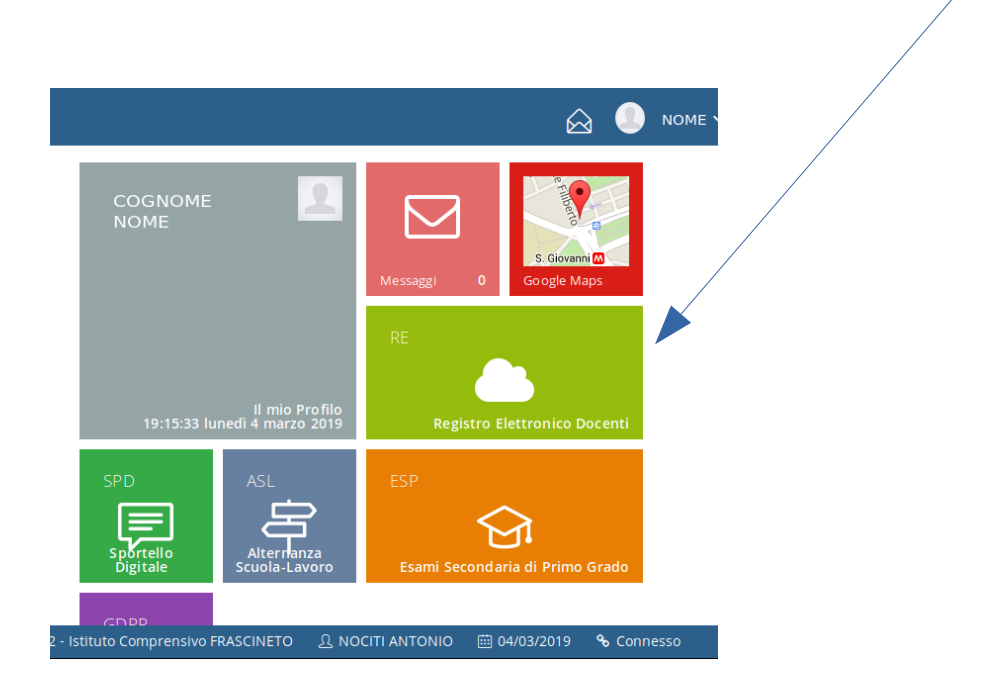

Lungro 4 marzo 2019 **prof. A. Nociti**